## DATAVERSE ON KUBERNETES WHAT, WHY, HOW

 [github.com/IQSS/dataverse-kubernetes](https://github.com/IQSS/dataverse-kubernetes) **3** [dataverse-k8s.rtfd.io](https://github.com/IQSS/dataverse-kubernetes)

24.01.2020 | Oliver Bertuch

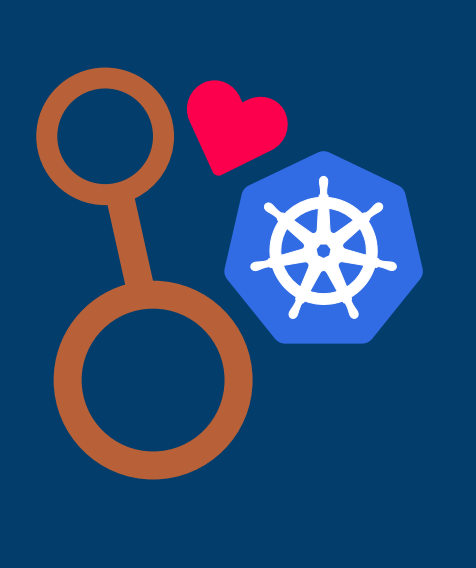

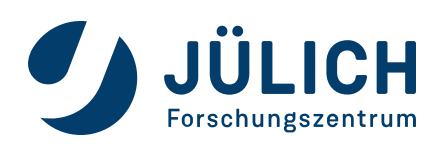

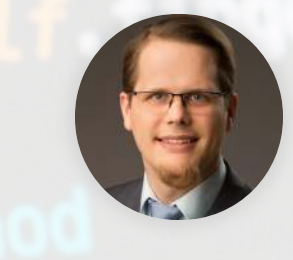

## \$ WHOAMI OLIVER BERTUCH

Research Software Engineer + DevOp Working at [RDM division of Central Library @ Jülich Research Centre](https://fz-juelich.de/zb/EN/Expertise/research_data/research_data_node.html) Hacking on Dataverse[,](https://dataverse.org/) Dataverse on K8s and [Jülich DATA](https://data.fz-juelich.de/) Maintainer of Dataverse on Kubernetes project

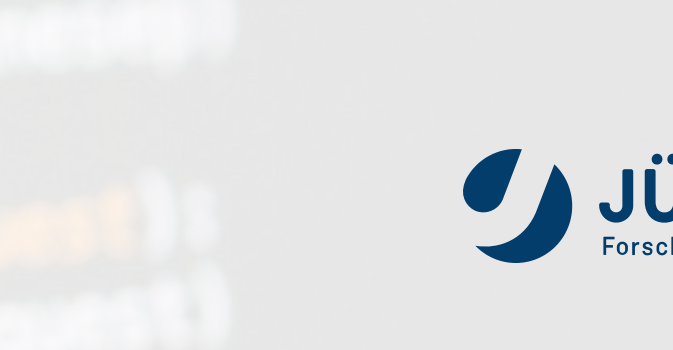

## \$ WHOAREYOU

### QUICK FINGERS, PLEASE...

1. Who heard about Kubernetes?

- 2. Who knows what a Pod is?
- 3. Who tried or even uses Kubernetes?
- 4. Who has Kubernetes on their laptops for dev?

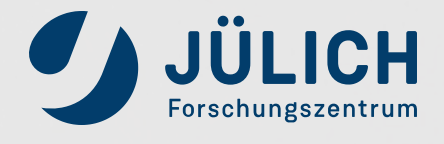

### **2010 IS CALLING.**

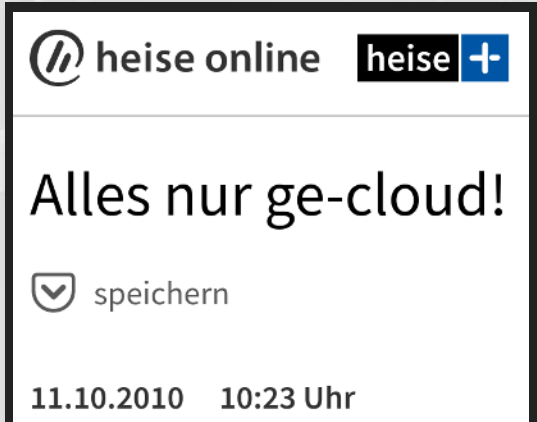

Von Damian Sicking

If you think clouds are the evil twin of all evil: feel free to take a nap for  $\sim$ 30 minutes.  $\odot$ 

A rant about the cloud hype and how stupid private clouds are. [Heise article](https://www.heise.de/resale/artikel/Alles-nur-ge-cloud-1104938.html)

## AGENDA

Very briefly explain K8s (K8s?) What's that project up to? Building blocks and demo Please wake up again...

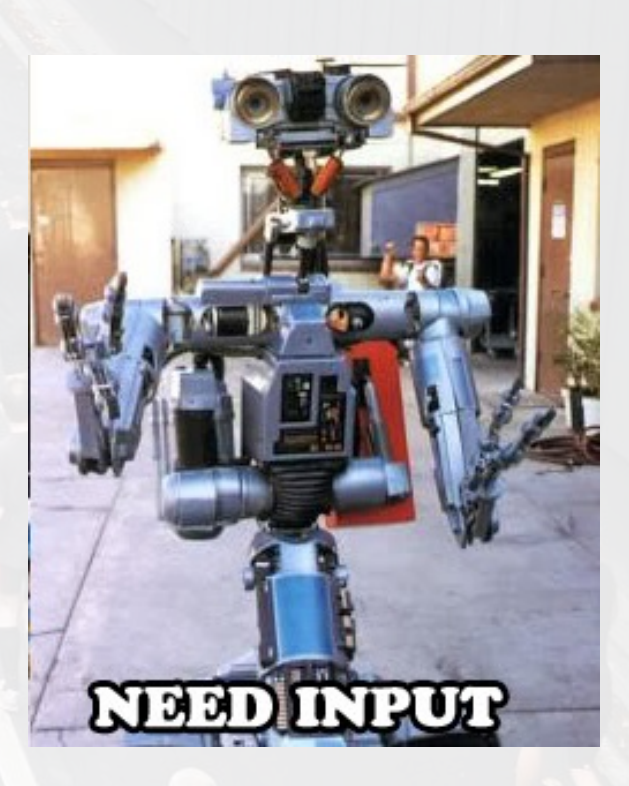

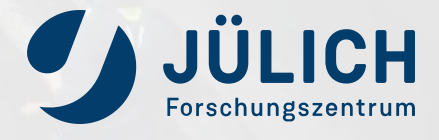

### A VERY SHORT INTRODUCTION (1/2)

- Docker != Kubernetes, but Kubernetes can use Docker as its container runtime
- Supports both Windows and Linux containers
- Huge open source project, available in commercial products (VMWare, OpenShift, public clouds, ...)
- Orchestrator for Container Management since 2014

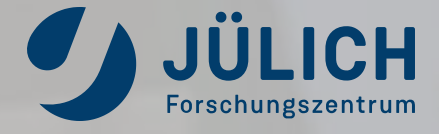

### A VERY SHORT INTRODUCTION (2/2)

### Ideas:

- *Declarative* managment<sup>1)</sup> of objects first
- Some things done *imperative*
- Abstraction all over:
	- Hardware & OS (containers)
	- Storage (volumes/SDS)
	- Network (SDN)
- Replace rather than upgrade
- Initially in 2014:
	-
	-
- Today:
	-

- [K8s in 10 min](https://www.datasciencecentral.com/profiles/blogs/kubernetes-in-10-minutes)
- $\cdot$  [K8s in <](https://www.freecodecamp.org/news/learn-kubernetes-in-under-3-hours-a-detailed-guide-to-orchestrating-containers-114ff420e882) 3h
- [Kubernetes upstream docs](https://kubernetes.io/docs/tutorials/kubernetes-basics/)

Goals:

**Example 3 ratables** apps apps apps apps Don't shepherd pets, grow to like cattles

universal tool to manage all kind of apps as a cloud (yet statefull is complex with persistance)

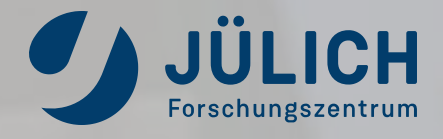

### MORE INTRODUCTION MATERIALS:

1) see Puppet/Ansible for similar ideas

WHAT GIVES...?

### FOR RDM

- Enable moving (reproducable) processing<sup>1)</sup> nearer to data (see also Data Commons talk earlier today)
- Distributed infrastructures simplify scaling (not only for heavy scientific computing)
- Get teams working together:
	- Devs become responsible for production, too, getting fixes and features shipped faster
	- **Admins still have their powers** unleashed and maintain clear responsibilities
	- Does *DevOps* sound familiar?

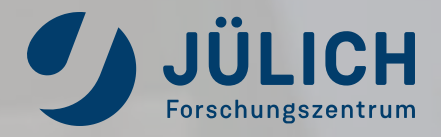

### FOR DEVS

- Concentrate on running apps and development of 'em
- Less "works on my machine": consistent env from dev to prod
- Adapt modern good practices as CI & CD, GitOps, staging and testing in ephemeral envs, ...

### FOR ADMINS

1) see WholeTale, Binderverse, Jupyter and many more integrations for Dataverse

- But it's so complex!
	- Grow up.
	- Persistance somewhat complex due to initial design.
- But I'm Google!
	- Nope (unless you are).
	- Beware: your custom cluster? You pay those experts!
	- Use managed or supported, public and/or private.
	- Reduce overhead with corporate or consortium wide clusters
- But it's so complex! And so many tools...
	- **Be brave. You'll master the learning curve.**
	- Start with *kubectl*. **W** You're done 90%.

### ANY OBJECTIONS?

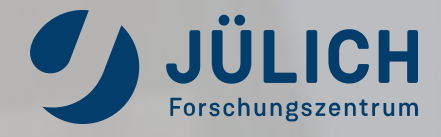

## THE "DATAVERSE ON @" PROJECT

THIS AIN'T IQSS.

☆ They focus on the app and its features. (Thank you!) We focus on cloud-enabling. We're all connected every (work)day, sharing and learning. Pushing both forward together.

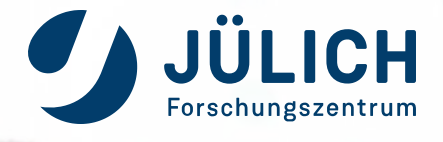

## **Y GOALS AND TARGETS**

1. Create a common base for non-classic installations 2. Containers - provide building blocks for prod and dev 3. Documentation - home sweet home for things ommited from upstream 4. Kubernetes - provide sustainable, reusable objects, workflows & tests 5. No forks of upstream. Stay community-driven.

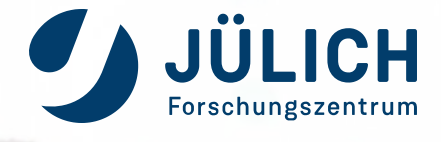

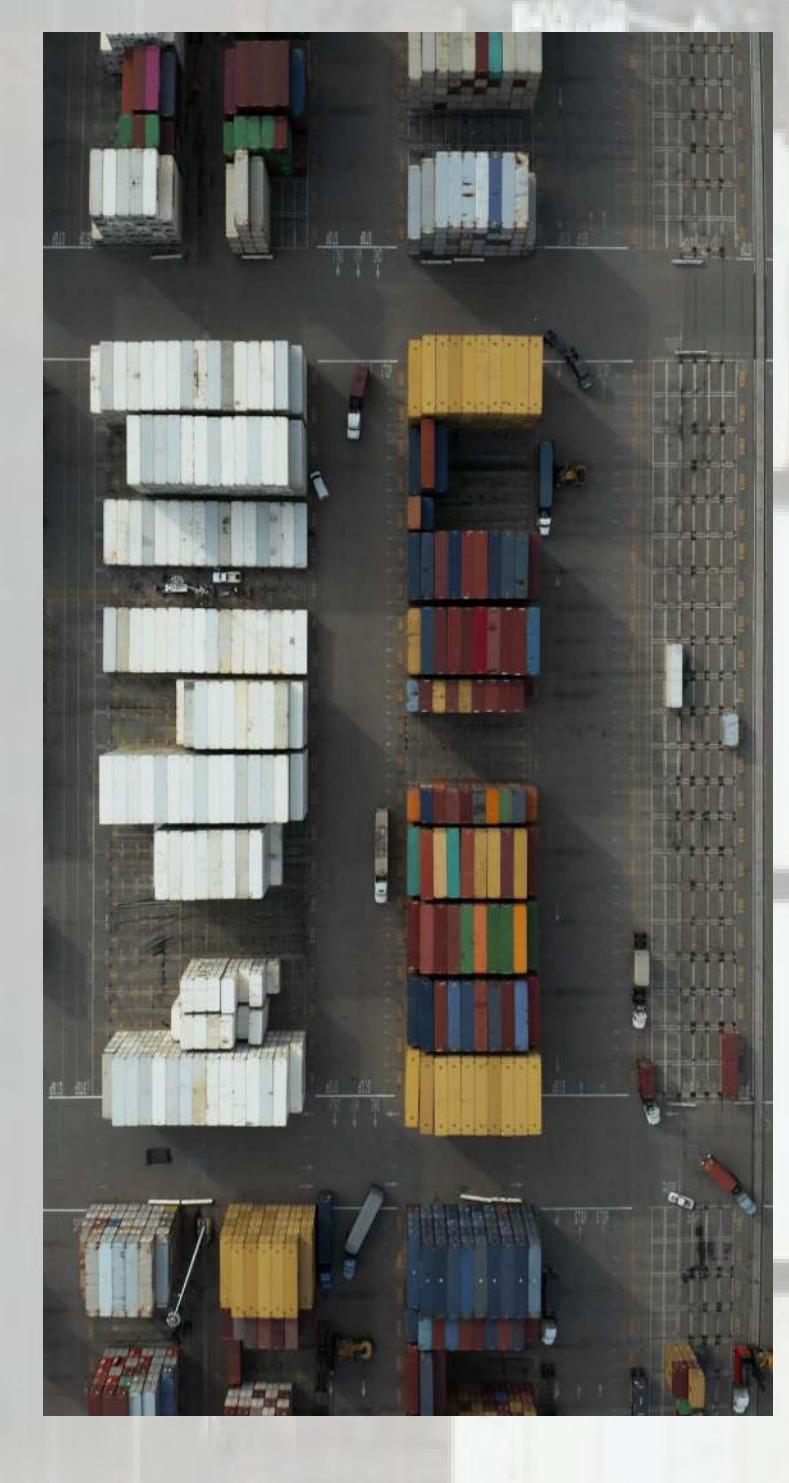

## **CONTAINER BUILDING BLOCKS**

t[iqss/dataverse-k8s](https://hub.docker.com/r/iqss/dataverse-k8s): Glassfish, Dataverse & Scripts in a box [iqss/solr-k8s](https://hub.docker.com/r/iqss/solr-k8s): Solr, Configuration & Schema in a box

### $\boldsymbol{\Sigma}$

- 
- latest means master of project. Might be unstable.

### 公

**a** [Image building](https://jenkins.dataverse.org/job/dataverse-k8s) done via (reusable) public Jenkinsfiles Thank you Don Sizemore @ ODUM/UNC for donating @ community service!

Future: provide develop snaps, Payara #63 and sec scans #115[.](https://github.com/IQSS/dataverse-kubernetes/issues/115)

Tags for upstream release versions. Sec updates for current.

### $\blacklozenge$

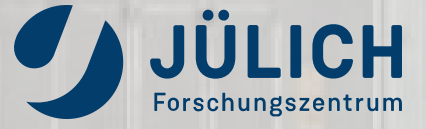

## DEMO TIME

LET'S SEE IN ACTION...

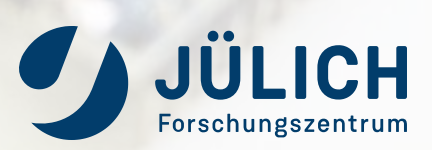

## K8S OBJECTS

### Declarative descriptions how we want Dataverse to look like in our cloud.

- Builds on our container images.
- Actual base to build your own deployment on.
- Reusable with [kustomize.io](https://kustomize.io/)<sup>1)</sup>.
- See deploy section of guide and demo (later).
- Maintenance tasks as imperative jobs.

1) No Helm Chart or CRD Operator - yet?

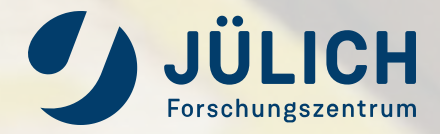

## K8S OBJECTS

Imperative jobs: bootstraping, custom metadata support, ... Use it for developing Dataverse or new integrations!

Which leads us to...

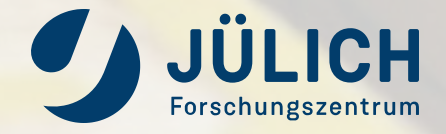

### The Dataverse Cloud & Container Guide

### Deploying, Running and Using Dataverse on Kubernetes

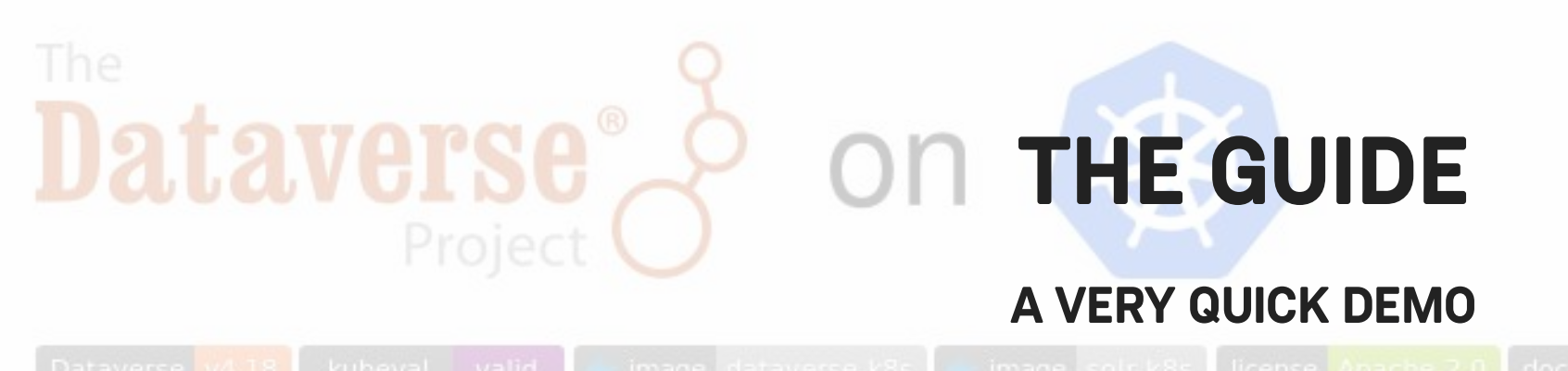

[https://dataverse-k8s.rtfd.io](https://dataverse-k8s.rtfd.io/)

This community-supported project aims to provide simple to re-use Kubernetes objects on how to run Dataverse on a Kubernetes cluster.<br>(Say hello to friendly @dataversebot at upper left  $\Psi$ )<br>It aims at day-1 deployments an

- · Documentation: https://dataverse-k8s.rtfd.io
- · Support: https://github.com/IQSS/dataverse-kubernetes/issues
- · Roadmap: https://dataverse-k8s.rtfd.io/en/latest/roadmap.html

If you would like to contribute, you are most welcome. Head over to the contribution guide for details.

This is a community driven and supported project, unsupported by IQSS, Harvard. Current main drivers are Forschungszentrum Jülich and DANS KNAW.

Member of the Helmholtz Association

If you need help, please open an issue or find us on IRC or Twitter.

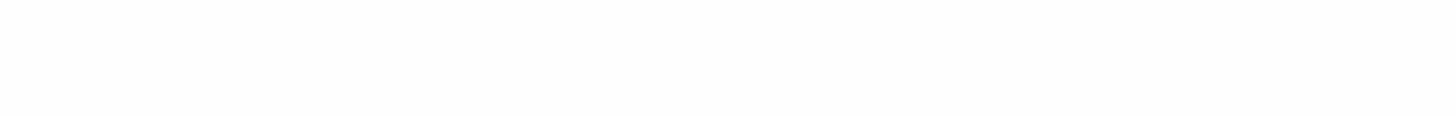

Table Of Contents

Deploying, Running and Dataverse on Kubernet

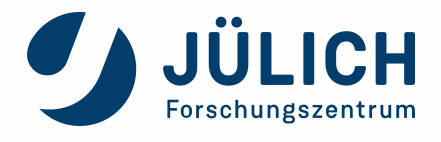

## ROADMAP

### IT'S JUST THE BEGINNING...

- Enhance images (see before)
- Provide detailed production usage guidance. Generator?
- Integrations and demos (Monitoring!, Rserve, DCM, TRSA, S3, KeyCloak, ...)
- Support auth configuration rollout. BTW: Do not use Shibboleth as SP in the cloud.
- PoC docker-compose usage. What about podman?
- Move to Payara: make Dataverse cloud-ready (faster startup, MicroProfile Config & Health API, Cluster to scale/multi-instance, batch for ingress/index/zip/...)
- Run unit, integration and end-to-end tests on ephemeral deployments

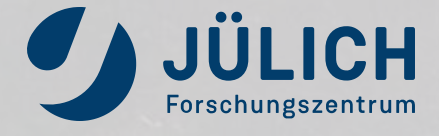

## **X THANK YOU.**

### QUESTIONS?

- Let's talk (crazy) ideas:
	- How does this fit into your projects, your ideas?
	- What about screencasts with demos of integrations?
	- What do you need in the future?
	- **What would be your priorities?**
	- **What about more contributors?**
	- What about creating a sustainable project at GDCC?
- Also feel free to ask about OpenID Connect support.

• Please reach out...  $\odot$ **Q** IRC #dataverse [poikilotherm](https://github.com/poikilotherm) [@poi\\_ki\\_lo\\_therm](https://twitter.com/poi_ki_lo_therm) [o.bertuch@fz-juelich.de](mailto:o.bertuch@fz-juelich.de) • Licensed under COO Credits: Icons by [FontAwesome, CC-BY 4.0](https://fontawesome.com/license)

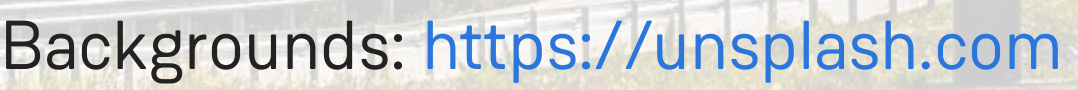

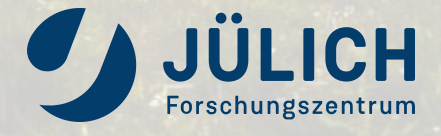